# <span id="page-0-0"></span>Modelo normal linear multivariado

Prof. Caio Azevedo

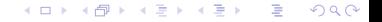

Prof. Caio Azevedo [Modelo normal linear multivariado](#page-67-0)

- Os dados consistem de 50 unidades amostrais de três espécies (setosa, virginica, versicolor) de íris (uma espécie de planta), ou seja, temos um total de 150 unidades amostrais.
- De cada uma delas mediu-se quatro variáveis: comprimento e largura da sépala (CS, LS) e comprimento e largura da pétala (CP,LP).
- Objetivo original: quantificar a variação morfológica em relação à essas espécies com bases nas quatro variáveis de interesse.

Seja  $Y_{ijk}$ : o valor da k-ésima variável (k=1,2,3,4), para o j-ésimo indivíduo (j=1,...,50) do i-ésimo grupo ( $i = 1, 2, 3$ ).

■ Suposição 
$$
\mathbf{Y}_{ij} = (Y_{ij1}, Y_{ij2}, Y_{ij3}, Y_{ij4}) \stackrel{ind.}{\sim} N_4(\boldsymbol{\mu}_i, \boldsymbol{\Sigma}).
$$

Tem-se, portanto, dados balanceados (em relação aos grupos).

 $298$ 

÷

メロメ メ御メ メミメ メミメン

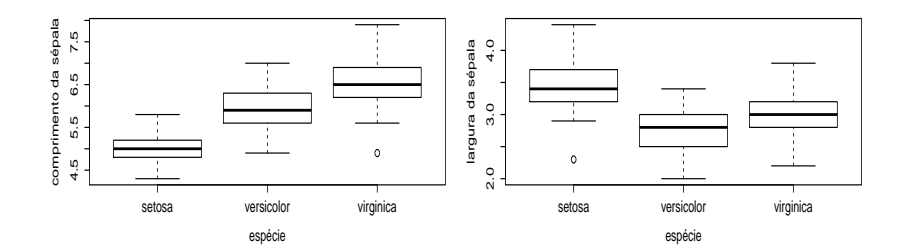

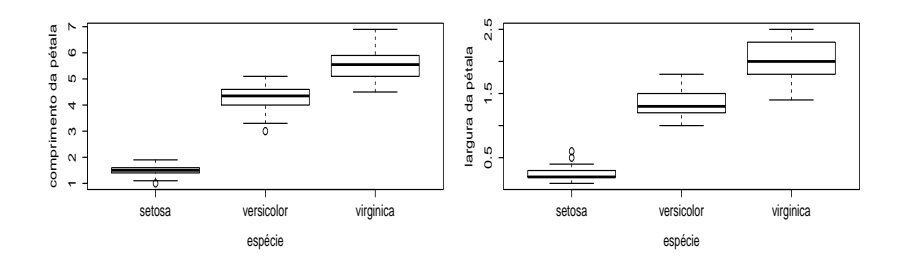

メロトメ 伊 トメ ミトメ ミト 重  $299$ 

#### Prof. Caio Azevedo

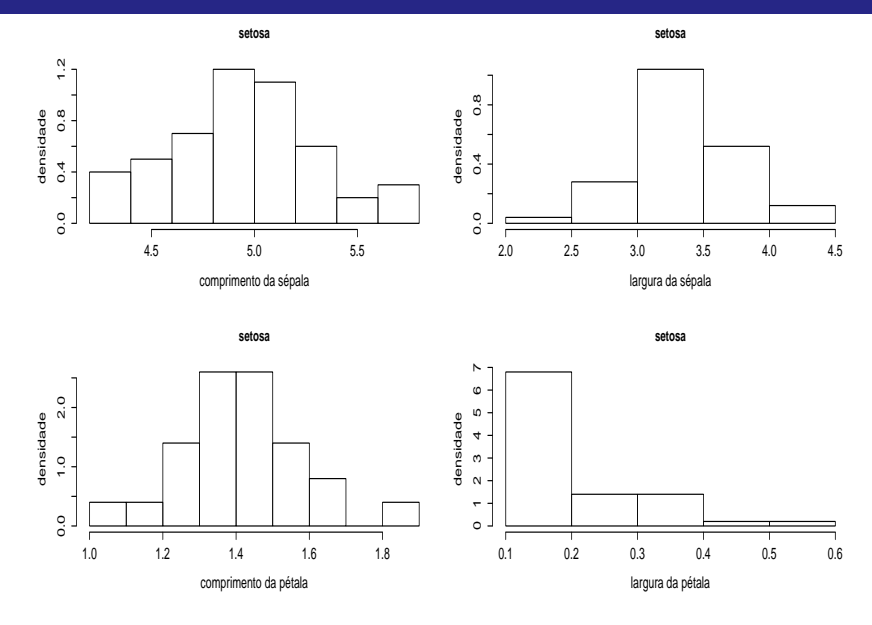

Prof. Caio Azevedo

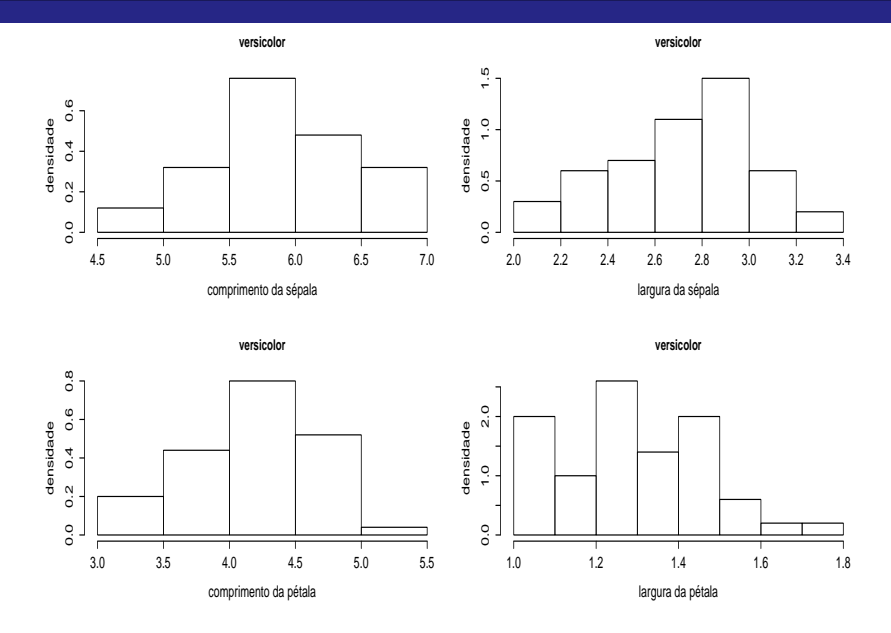

K ロ ▶ K 御 ▶ K 君 ▶ K 君 ▶ 重  $299$ 

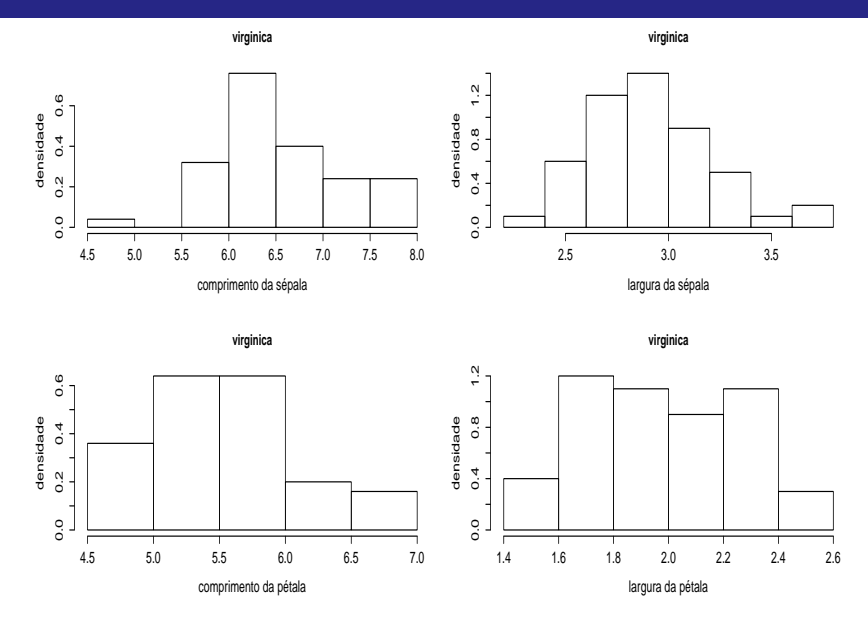

K ロ ▶ K 御 ▶ K 君 ▶ K 君 ▶ 重  $299$ 

Prof. Caio Azevedo

Iris setosa

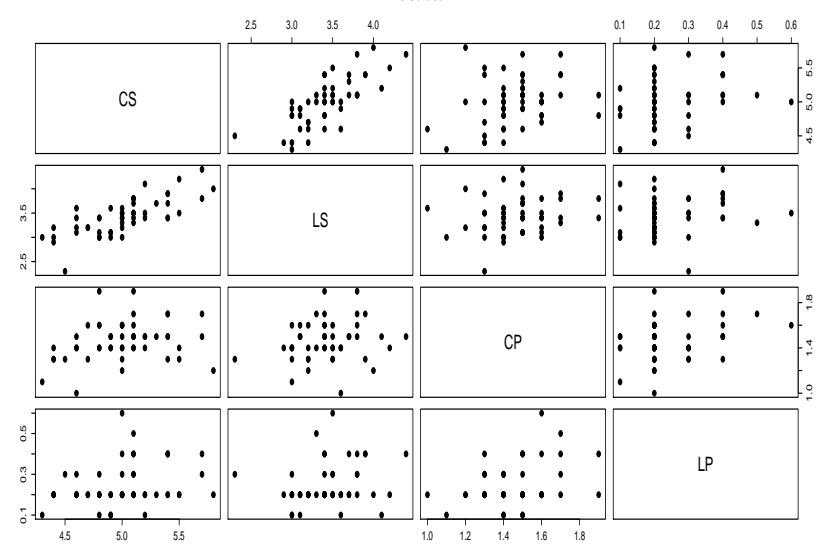

メロトメ 伊 トメミトメミト ニミーのダダ

Iris versicolor

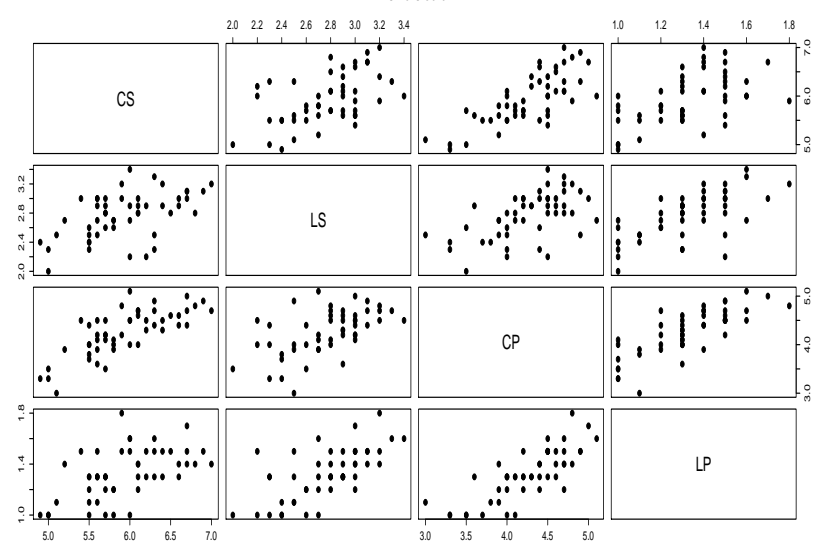

**Iris virginica**  $2.5$  $3.5$  $3.0\,$  $1.4$  $1.6$ 1.8 2.0  $2.2$ 2.4  $\ddot{\phantom{0}}$  $CS$  $3.\overline{5}$  $3.0$ LS  $^{2.5}$ œ  $C<sub>P</sub>$  $2.2$ LP  $1.8$  $\overline{\mathbf{A}}$  $6.5$  $5.0\,$  $5.5\,$  $6.0\qquad 6.5$ 7.0 7.5 8.0  $4.5\,$  $5.0$  $5.5 \qquad 6.0$ 

K ロ ▶ K 御 ▶ K 聖 ▶ K 聖 ▶ ○ 聖 ◇ の Q @

■ Variâncias na diagonal principal, covariâncias abaixo e correlações acima (da diagonal principal).

 $-990$ 

目

イロト イ部 トイヨ トイヨト

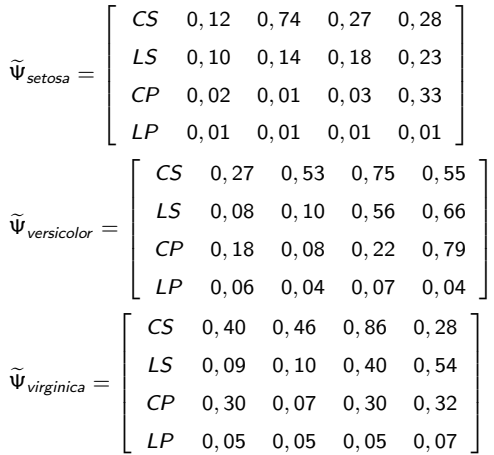

# Medidas resumo: comprimento da sépala

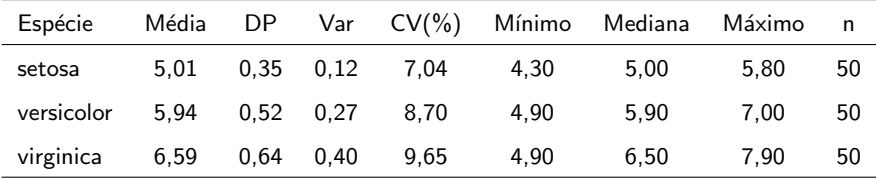

## Medidas resumo: largura da sépala

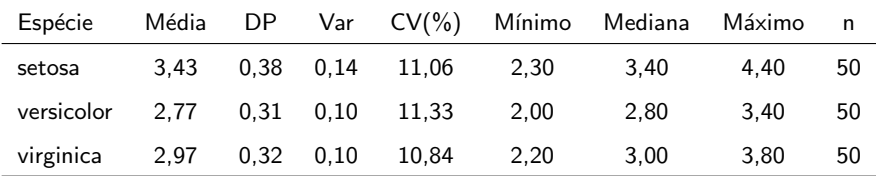

# Medidas resumo: comprimento da pétala

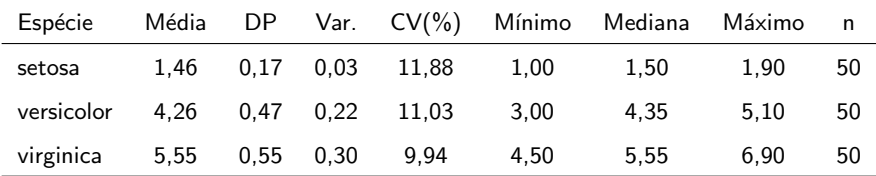

## <span id="page-14-0"></span>Medidas resumo: largura da pétala

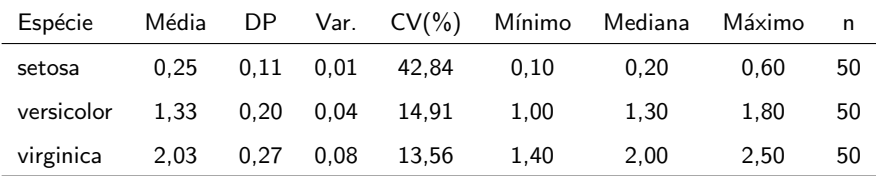

### <span id="page-15-0"></span>Gráficos de quantis-quantis com envelopes: setosa

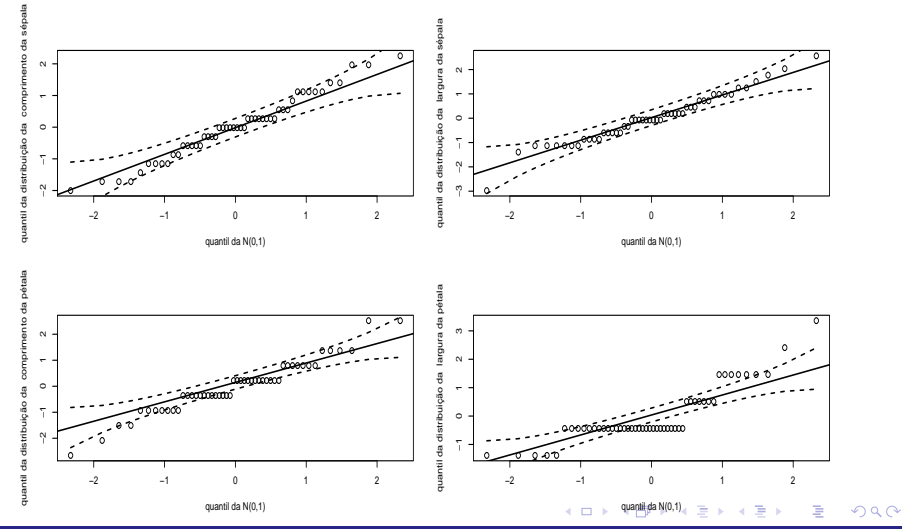

Prof. Caio Azevedo

# <span id="page-16-0"></span>Gráficos de quantis-quantis com envelopes: versicolor

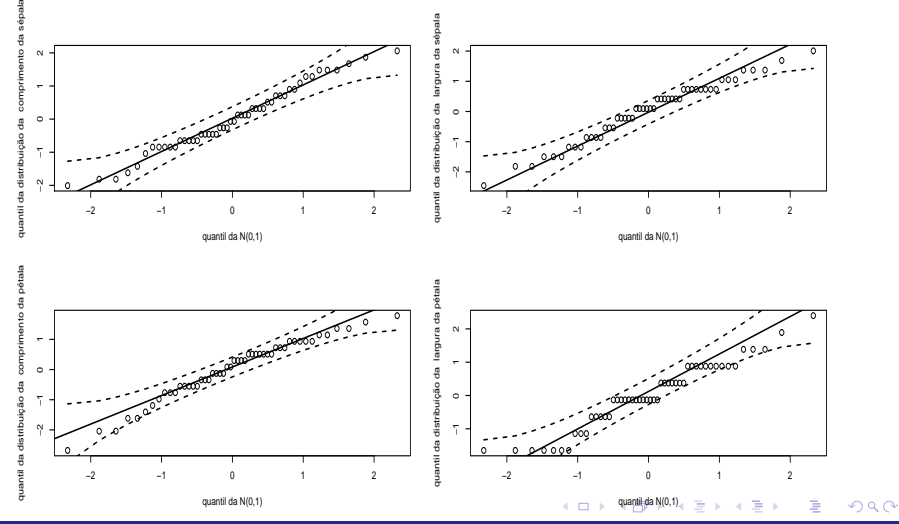

Prof. Caio Azevedo

### <span id="page-17-0"></span>Gráficos de quantis-quantis com envelopes: virginica

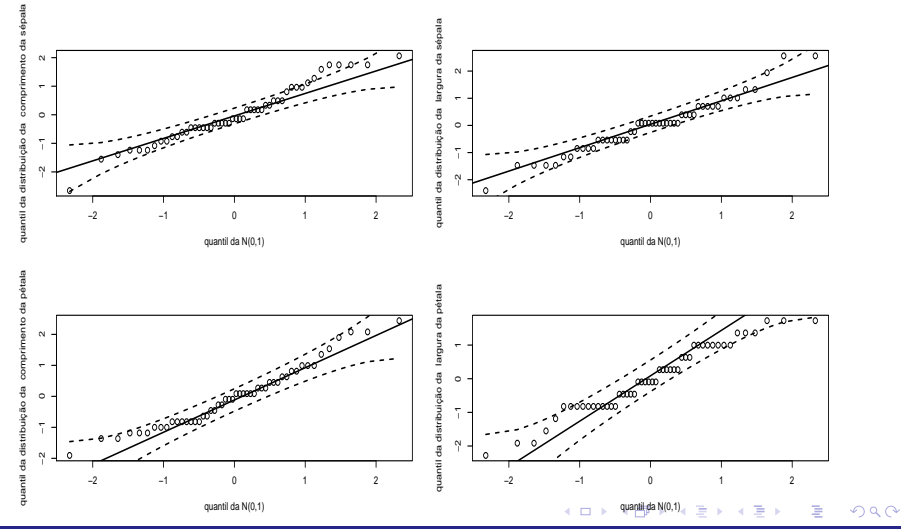

Prof. Caio Azevedo

### <span id="page-18-0"></span>Gráficos de quantis-quantis com envelopes:fq

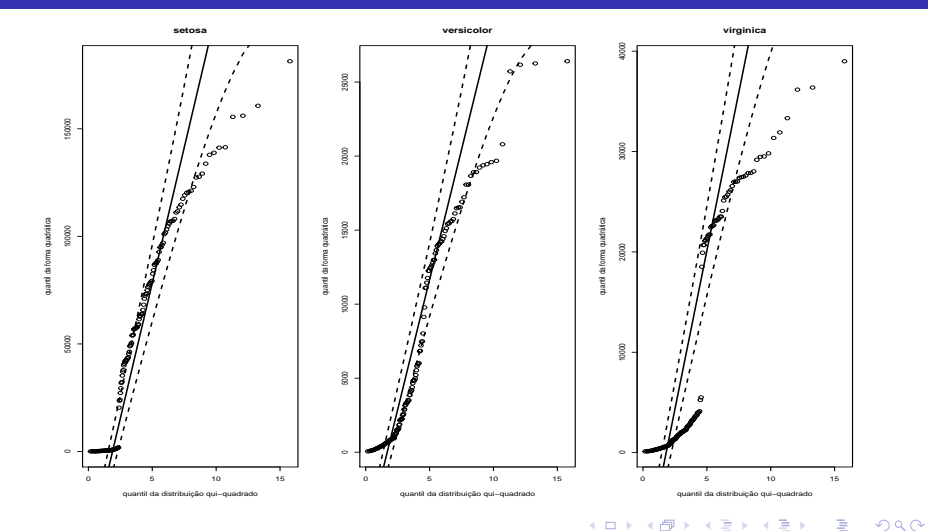

Prof. Caio Azevedo

$$
\mathbf{Y}_{(n \times p)} = \begin{bmatrix}\nY_{111} & Y_{112} & Y_{113} & Y_{114} \\
Y_{121} & Y_{122} & Y_{123} & Y_{124} \\
\vdots & \vdots & \ddots & \vdots \\
Y_{1(50)1} & Y_{1(50)2} & Y_{1(50)3} & Y_{1(50)4} \\
\hline\n- & - & - & - & - & - & - \\
Y_{211} & Y_{212} & Y_{213} & Y_{214} \\
Y_{221} & Y_{222} & Y_{223} & Y_{224} \\
\vdots & \vdots & \ddots & \vdots \\
Y_{2(50)1} & Y_{2(50)2} & Y_{2(50)3} & Y_{2(50)4} \\
\hline\n- & - & - & - & - & - & - \\
Y_{311} & Y_{312} & Y_{313} & Y_{314} \\
Y_{321} & Y_{322} & Y_{323} & Y_{324} \\
\vdots & \vdots & \vdots & \ddots & \vdots \\
Y_{3(50)1} & Y_{3(50)2} & Y_{3(50)3} & Y_{3(50)4}\n\end{bmatrix}
$$

**Kロト K部ト K差ト K差トー 差し のなび** 

### Suposições

- Suponha um conjunto de G populações independentes da qual retiramos G amostras de tamanho  $n_i$ ,  $i = 1, ..., G$ ,
- Por suposição, temos que  $\boldsymbol{Y}_{ij} \sim N_p(\boldsymbol{\mu}_i, \boldsymbol{\Sigma}),$  em que i  $= 1, \, 2, ... ,$ G (grupo) e j = 1,2,..., $n_i$  (indivíduo). Notação:  $Y_{ijk}$  observação referente à variável k do indivíduo *i* do grupo *i*.

イロン イ部ン イヨン イヨン 一番

 $298$ 

- **Homocedasticidades:**  $\Sigma_1 = \Sigma_2 = ... = \Sigma_c = \Sigma$ .
- Assim, temos a seguinte matriz de dados ( $n=\sum_{i=1}^G n_i$ ):

$$
\mathbf{Y}_{(n \times p)} = \begin{bmatrix}\nY_{111} & Y_{112} & \dots & Y_{11p} \\
Y_{121} & Y_{122} & \dots & Y_{12p} \\
\vdots & \vdots & \ddots & \vdots \\
Y_{1n_11} & Y_{1n_12} & \dots & Y_{1n_1p} \\
\vdots & \vdots & \ddots & \vdots \\
Y_{211} & Y_{212} & \dots & Y_{21p} \\
Y_{221} & Y_{222} & \dots & Y_{22p} \\
\vdots & \vdots & \ddots & \vdots \\
Y_{2n_21} & Y_{2n_22} & \dots & Y_{2n_2p} \\
\vdots & \vdots & \ddots & \vdots \\
Y_{2n_21} & Y_{2n_22} & \dots & Y_{2n_2p} \\
\vdots & \vdots & \ddots & \vdots \\
Y_{n_21} & Y_{n_22} & \dots & Y_{2n_p} \\
Y_{n_22} & \dots & Y_{n_2p} \\
Y_{n_21} & Y_{n_22} & \dots & Y_{n_2p} \\
Y_{n_22} & Y_{n_22} & \dots & Y_{n_2p} \\
\vdots & \vdots & \ddots & \vdots \\
Y_{n_2n_1} & Y_{n_22} & \dots & Y_{n_np}\n\end{bmatrix}
$$

**Kロト K部ト K差ト K差トー 差し のなび** 

Prof. Caio Azevedo

**Queremos testar** 

 $H_0$ :  $\mu_1 = \mu_2 = ... = \mu_G$  vs  $H_1$ : pelo menos uma diferença.

- Uma abordagem: análise de variância multivariada (MANOVA).
- Comparar médias atráves do estudo da decomposição da matriz de variâncias-covariâncias total.
- Como resumir a informação das matrizes de covariâncias de interesse? Variâncias generalizadas.

### Modelo linear normal multivariado

$$
\bm{Y}_{(n\times p)}=\bm{X}_{(n\times q)}\bm{B}_{(q\times p)}+\bm{\xi}_{(n\times p)}
$$

$$
\blacksquare \mathbf{Y}_{(n \times p)} \colon \text{matrix de dados}
$$

- $\boldsymbol{X}_{(n \times q)}$ : matriz de planejamento, conhecida e não-aleatória.
- $\boldsymbol{B}_{(q \times p)}$ : parâmetros de interesse , desconhecido e não aleatório.

メロメ メ母メ メミメ メミメー

造

 $QQQ$ 

**g** 
$$
\xi_{(n \times p)}
$$
: matrix de resíduos,  $\xi_{ij} \sim N_p(\mathbf{0}, \Sigma)$ .

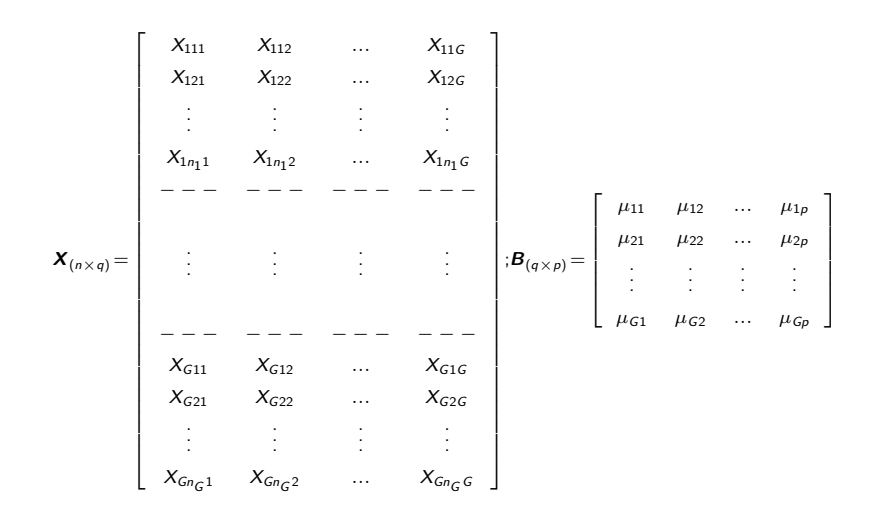

$$
\begin{bmatrix}\n\xi_{111} & \xi_{112} & \cdots & \xi_{11p} \\
\xi_{121} & \xi_{122} & \cdots & \xi_{12p} \\
\vdots & \vdots & \ddots & \vdots \\
\xi_{1n_{1}1} & \xi_{1n_{1}2} & \cdots & \xi_{1n_{1}p} \\
-\cdots - - - - - - - - - - - - \\
\xi_{211} & \xi_{212} & \cdots & \xi_{21p} \\
\xi_{221} & \xi_{222} & \cdots & \xi_{22p} \\
\vdots & \vdots & \ddots & \vdots \\
\xi_{2n_{2}1} & \xi_{2n_{2}2} & \cdots & \xi_{2n_{2}p} \\
-\cdots - - - - - - - - - - - - - \\
\xi_{11} & \xi_{12} & \cdots & \xi_{2n_{2}p} \\
\vdots & \vdots & \ddots & \vdots \\
-\cdots - - - - - - - - - - - - - - - - - \\
\xi_{611} & \xi_{612} & \cdots & \xi_{61p} \\
\xi_{621} & \xi_{622} & \cdots & \xi_{62p} \\
\vdots & \vdots & \ddots & \vdots \\
\xi_{6n_{G}1} & \xi_{6n_{G}2} & \cdots & \xi_{6n_{GP}}\n\end{bmatrix}
$$

**Kロト K部ト K差ト K差トー 差し のなび** 

 $\xi_{(n\times)}$ 

Prof. Caio Azevedo

#### Nosso exemplo:

- G = 3, p = 4 e  $n_i = 50$ ,  $i = 1, 2, 3$  (3 grupos, 4 variáveis e 50 indivíduos por grupo).
- **Modelar as médias.**
- $\blacksquare$  Y<sub>(150×4)</sub>.

イロト イ部 トイヨ トイヨト 重  $298$ 

# Nosso exemplo: Parametrização de médias

■ 
$$
\mathbf{X} = I_{(3\times3)} \otimes 1_{(50\times1)}
$$
 (⊗ denota o produto de Kronecker à
$$
= \begin{bmatrix} 1_{(50\times1)} & 0_{(50\times1)} & 0_{(50\times1)} \\ 0_{(50\times1)} & 1_{(50\times1)} & 0_{(50\times1)} \\ 0_{(50\times1)} & 0_{(50\times1)} & 1_{(50\times1)} \end{bmatrix}
$$
  

$$
\mathbf{B} = \begin{bmatrix} \mu_{11} & \mu_{12} & \mu_{13} & \mu_{14} \\ \mu_{21} & \mu_{22} & \mu_{23} & \mu_{24} \\ \mu_{31} & \mu_{32} & \mu_{33} & \mu_{34} \end{bmatrix}
$$
  

$$
\mathbf{\mu}_{ik}: \text{ média da variável } k \text{ do grupo } i.
$$

 $298$ 

重

メロトメ 伊 トメ ミトメ ミト

### Nosso exemplo: Parametrização casela de referência

$$
\mathbf{X} = \begin{bmatrix} \mathbf{1}_{(50 \times 1)} & \mathbf{0}_{(50 \times 1)} & \mathbf{0}_{(50 \times 1)} \\ \mathbf{1}_{(50 \times 1)} & \mathbf{1}_{(50 \times 1)} & \mathbf{0}_{(50 \times 1)} \\ \mathbf{1}_{(50 \times 1)} & \mathbf{0}_{(50 \times 1)} & \mathbf{1}_{(50 \times 1)} \end{bmatrix}
$$
  

$$
\mathbf{B} = \begin{bmatrix} \mu_{11} & \mu_{12} & \mu_{13} & \mu_{14} \\ \alpha_{21} & \alpha_{22} & \alpha_{23} & \alpha_{24} \\ \alpha_{31} & \alpha_{32} & \alpha_{33} & \alpha_{34} \end{bmatrix}
$$
  

$$
\mathbf{\mu}_{1k}: \text{ média da variable } k \text{ do grupo 1 (grupo de referência - setosa).}
$$

### Decomposição da matriz de covariâncias total

**Pode-se demonstrar que:** 

$$
\frac{\sum_{i=1}^{G} \sum_{j=1}^{n_i} (\mathbf{Y}_{ij} - \overline{\mathbf{Y}}) (\mathbf{Y}_{ij} - \overline{\mathbf{Y}})^{\prime}}{\text{Matrix de SQ Total}} = \frac{\sum_{i=1}^{G} n_i (\overline{\mathbf{Y}}_i - \overline{\mathbf{Y}}) (\overline{\mathbf{Y}}_i - \overline{\mathbf{Y}})^{\prime}}{\text{Matrix de SQ do Modelo}} + \frac{\sum_{i=1}^{G} \sum_{j=1}^{n_i} (\mathbf{Y}_{ij} - \overline{\mathbf{Y}}_i) (\mathbf{Y}_{ij} - \overline{\mathbf{Y}}_i)^{\prime}}{\text{Matrix de SQ do Residuo}}
$$
\n
$$
\mathbf{T} = \mathbf{M} + \mathbf{E}
$$

#### Variância generalizada

- Seja  $\Sigma_{(p \times p)}$  uma matriz de covariâncias.
- $\blacksquare$  Variância generalizada  $\Sigma$  (resume a informação contida em  $\Sigma$ ).
- Suponha  $p = 2$ .
- Assim  $|\mathbf{\Sigma}| = \sigma_1^2 \sigma_2^2 \sigma_{11}^2 = \sigma_1^2 \sigma_2^2 \sigma_1^2 \sigma_2^2 \rho^2 = \sigma_1^2 \sigma_2^2 (1 \rho^2)$ .
- Estamos supondo que  $\Sigma_1 = \Sigma_2 = ... = \Sigma_G = \Sigma$  (teste de Box para igualdade de matrizes de covariâncias).

K ロ ▶ K 部 ▶ K 경 ▶ K 경 ▶ │ 경

 $QQQ$ 

#### As quatro estatísticas "tradicionais"

■ Sejam  $\lambda_1 \geq \lambda_2 \geq ... \geq \lambda_s$  os autovalores diferentes de zero da matriz  $\boldsymbol{E}^{-1}\boldsymbol{M}$ , em que  $s=min(p,G-1).$ Lambda de Wilks :  $\prod_{n=1}^{s} \frac{1}{1+r}$  $i=1$  $\frac{1}{1+\lambda_i} = \frac{|\mathbf{E}|}{|\mathbf{E}|}$  $\frac{|E|}{|E+M|}$ . Traço de Pillai: $\sum_{n=1}^{s}$  $i=1$  $\lambda_i$  $\frac{\lambda_i}{1 + \lambda_i} = tr[\mathbf{M}(\mathbf{M} + \mathbf{E})^{-1}].$ Traço de Lawley-Hotelling:  $\sum_{n=1}^{s}$  $i=1$  $\lambda_i^{-1} = tr[\bm{M} \bm{E}^{-1}]$ Máxima raiz de Roy:  $\frac{\lambda_1}{1 + \lambda_1}$ 

メロメ (御) メミンスミンツ

 $\Omega$ 

- Quanto menor o valor das estatística de Wilks e maior os valores das estatísticas de Pillai, Lawley-Hotelling e de Roy, mais evidências tem-se contra  $H_0$ .
- Existem aproximações pela distribuição F, para cada uma destas estatísticas.

 $QQ$ 

メロメ メ母メ メミメ メミメ

# Aplicação

- Dados da iris: as quatro variáveis apresentadas e os três grupos.
- O teste de Box indica a rejeição da igualdade entre as matrizes de covariâncias (estatística = 140,94 ; pvalor <  $0,0001$ ).
- Utilização do pacote *manova* implementado na linguagem R.

### **Estatísticas**

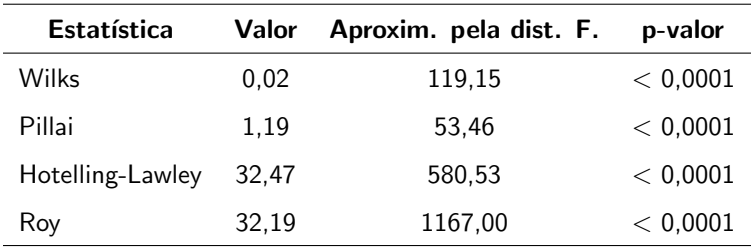

A igualdade simultânea dos vetores de médias é rejeitada, para cada uma das estatísticas. Como realizar outras comparações de interesse?

## Anovas univariadas

#### CS

LS

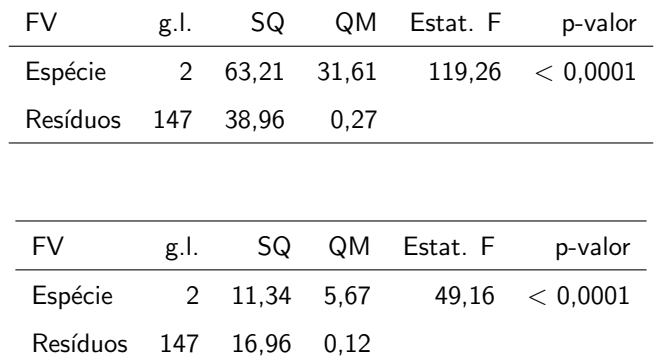

メロトメ 御 トメ 君 トメ 君 トッ  $E = 990$ 

## <span id="page-36-0"></span>Anovas univariadas

#### CP

LP

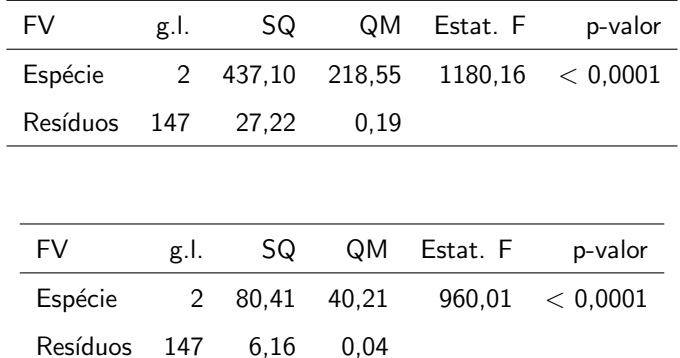

#### Forma vetorial

Considere novamente o modelo:  $\bm Y_{(n\times p)}=\bm X_{(n\times q)}\bm B_{(q\times p)}+\bm \xi_{(n\times p)}.$ Assim, note que:

$$
\begin{array}{rcl}\n\mathbf{Y}'_{(p \times n)} & = & \mathbf{B}'_{(p \times q)} \mathbf{X}'_{(q \times n)} + \xi'_{(p \times n)} \\
\text{vec}(\mathbf{Y}') & = & \left( \mathbf{X}_{(n \times q)} \otimes \mathbf{I}_p \right) \text{vec}(\mathbf{B}') + \text{vec}(\xi') \\
\mathbf{Y}^*_{(np \times 1)} & = & \mathbf{X}^*_{(np \times pq)} \boldsymbol{\beta}_{(pq \times 1)} + \xi^*_{(np \times 1)}\n\end{array}
$$

pois  $vec(\mathbf{ABC}) = (\mathbf{C}' \otimes \mathbf{A})vec(\mathbf{B})$ .

Note, assim, que as observações dos indivíduos foram concatenadas (uma abaixo da outra), nos vetores  $Y^* \in \xi^*$ [.](#page-36-0)

 $\Omega$ 

<span id="page-38-0"></span>Portanto, temos que  $\boldsymbol{Y}^* \sim N_{\rho n}(\boldsymbol{X}^* \beta, \boldsymbol{\Sigma}^*)$ , em que

$$
\boldsymbol{\Sigma}^* = \boldsymbol{I}_n \otimes \boldsymbol{\Sigma}_{(p \times p)}
$$

■ O estimador de mínimos quadrados generalizados de  $\beta$  é obtido minimizando-se

$$
(\mathbf{Y}^* - \mathbf{X}^*\boldsymbol{\beta})'\mathbf{\Sigma}^{*-1}(\mathbf{Y}^* - \mathbf{X}^*\boldsymbol{\beta}).
$$
  
• O que implica que 
$$
\widehat{\boldsymbol{\beta}} = \left(\mathbf{X}^{*\!}\mathbf{\Sigma}^{*-1}\mathbf{X}^*\right)^{-1}\mathbf{X}^{*\!}\mathbf{\Sigma}^{*-1}\mathbf{Y}^*
$$

#### <span id="page-39-0"></span>■ Note que

$$
\widehat{\boldsymbol{\beta}} = [(\boldsymbol{X} \otimes \boldsymbol{I})' (\boldsymbol{I} \otimes \boldsymbol{\Sigma})^{-1} (\boldsymbol{X} \otimes \boldsymbol{I})]^{-1} (\boldsymbol{X} \otimes \boldsymbol{I})' (\boldsymbol{I} \otimes \boldsymbol{\Sigma})^{-1} \boldsymbol{Y}^*
$$
\n
$$
= [(\boldsymbol{X}'\boldsymbol{X} \otimes \boldsymbol{\Sigma}^{-1})]^{-1} [\boldsymbol{X}' \otimes \boldsymbol{\Sigma}^{-1}] \boldsymbol{Y}^*
$$
\n
$$
= [(\boldsymbol{X}'\boldsymbol{X})^{-1} \boldsymbol{X}' \otimes \boldsymbol{I}] \boldsymbol{Y}^*
$$
\n
$$
= \boldsymbol{A} \boldsymbol{Y}^*
$$
\n(1)

Por outro lado, temos que

$$
\mathcal{E}(\widehat{\boldsymbol{\beta}}) = \left[\left(\boldsymbol{X}'\boldsymbol{X}\right)^{-1}\boldsymbol{X}'\otimes\boldsymbol{I}\right]\left[\boldsymbol{X}\otimes\boldsymbol{I}\right]\boldsymbol{\beta} = \boldsymbol{\beta}.
$$

Além disso,

$$
\text{Cov}(\widehat{\boldsymbol{\beta}}) = \left[\left(\boldsymbol{X}'\boldsymbol{X}\right)^{-1}\boldsymbol{X}'\otimes\boldsymbol{I}\right]\left[\boldsymbol{I}\otimes\boldsymbol{\Sigma}\right]\left[\boldsymbol{X}\left(\boldsymbol{X}'\boldsymbol{X}\right)^{-1}\underset{\boldsymbol{\alpha}}{\otimes}\boldsymbol{I}\right] = \left(\boldsymbol{X}'\underset{\boldsymbol{\alpha}}{\boldsymbol{X}}\right)^{-1}\underset{\boldsymbol{\alpha}}{\otimes}\boldsymbol{\Sigma}_{\boldsymbol{\alpha}\otimes\boldsymbol{\alpha}}
$$

Prof. Caio Azevedo

<span id="page-40-0"></span>**Logo**, 
$$
\hat{\boldsymbol{\beta}} \sim N_{pq}(\boldsymbol{\beta}, \boldsymbol{\Sigma}_{\boldsymbol{\beta}})
$$
, em que  $\boldsymbol{\Sigma}_{\boldsymbol{\beta}} = (\boldsymbol{X}'\boldsymbol{X})^{-1} \otimes \boldsymbol{\Sigma}$ .

**Portanto, se Σ** for conhecido (e consequentemente,  $\Sigma$ <sub>β</sub>), então

$$
\left(\widehat{\boldsymbol{\beta}}-\boldsymbol{\beta}\right)'(\boldsymbol{\Sigma}_{\boldsymbol{\beta}})^{-1}\left(\widehat{\boldsymbol{\beta}}-\boldsymbol{\beta}\right)\sim\chi_{(\boldsymbol{q}\boldsymbol{\rho})}^2
$$

De modo semelhante ao caso univariado, a grande maioria das hipóteses de interesse, podem ser escritas na forma

$$
H_0: \mathbf{C}_{(r \times q)} \mathbf{B}_{(q \times p)} \mathbf{U}_{(p \times s)} = \mathbf{M}_{(r \times s)} \text{ vs } H_1: \mathbf{CBU} \neq \mathbf{M}
$$

メロメ (御) メミン メミン

 $\Omega$ 

em que  $r \leq q$  e  $s \leq p$ .

Note agora que  $H_0: \boldsymbol{U}'\boldsymbol{B}'\boldsymbol{C}' = \boldsymbol{M}'$  e, assim, temos que:  $\text{vec}(\bm{U}'\bm{B}'\bm{C}') - \text{vec}(\bm{M}')$  ${\overline{M^*}}$  $=$   $(C \otimes U')$  ${\overline{C}}^*$  $\beta - M^* = C^* \beta - M^*$ . Logo,  $\widehat{\boldsymbol{\theta}} = \boldsymbol{C}^* \widehat{\boldsymbol{\beta}} - \boldsymbol{M}^* \sim N_{\sf rs} \left( \boldsymbol{C}^* \boldsymbol{\beta} - \boldsymbol{M}, \boldsymbol{C}^* \boldsymbol{\Sigma}_{\boldsymbol{\beta}} \boldsymbol{C}^{*'} \right).$ Se  $\mathbf{\Sigma}_{\beta}$  for conhecido, e fazendo  $\boldsymbol{\theta} = \boldsymbol{C}^*\boldsymbol{\beta} - \boldsymbol{M}^*$ , temos que, sob  $H_0$ 

$$
\left(\widehat{\boldsymbol{\theta}} - \boldsymbol{\theta}\right)' \left(\boldsymbol{C}^* \boldsymbol{\Sigma}_{\boldsymbol{\beta}} \boldsymbol{C}^*\right)^{-1} \left(\widehat{\boldsymbol{\theta}} - \boldsymbol{\theta}\right) \sim \chi^2_{(rs)}
$$

メロメ メ御メ メミメ メミメン  $\Omega$ 

- **■** Considere, então, que  $\hat{\Sigma}$  é um estimador consistente de  $\Sigma$ , logo  $\widehat{\boldsymbol{\Sigma}}_{\boldsymbol{\beta}} = \left(\boldsymbol{X}'\boldsymbol{X}\right)^{-1} \otimes \widehat{\boldsymbol{\Sigma}}$  o será para  $\boldsymbol{\Sigma}_{\boldsymbol{\beta}}.$
- Assim, por Slutsky,

$$
Q = \left(\widehat{\boldsymbol{\theta}} - \boldsymbol{\theta}\right)' \left(\boldsymbol{C}^* \widehat{\boldsymbol{\Sigma}}_{\boldsymbol{\beta}} \boldsymbol{C}^{*'}\right)^{-1} \left(\widehat{\boldsymbol{\theta}} - \boldsymbol{\theta}\right)' \xrightarrow[n \to \infty]{D} \chi^2_{(rs,\delta)}
$$

em que

$$
\delta = (\mathbf{C}^*\boldsymbol{\beta} - \mathbf{M}^*)' (\mathbf{C}^*\mathbf{\Sigma}_{\boldsymbol{\beta}}\mathbf{C}^{*'})^{-1} (\mathbf{C}^*\boldsymbol{\beta} - \mathbf{M}^*).
$$
  
Mas, sob  $H_0$  tem-se que  $\delta = 0$ .

- Nível descritivo:  $P(Q>q_{calc}|H_0)$ , em que  $Q\approx\chi^2_{(\mathsf{rs})^{\tau}}$  para n suficientemente grande e  $q_{calc}$  é o valor calculado da estatística Q.
- Função poder:  $P(Q>q_c|H_1,\alpha)$ , em que  $Q\approx\chi^2_{(rs)}$  para n suficientemente grande e  $q_c$  é o valor crítico para um dado  $\alpha$  (nível de significância).
- Assim, o poder estimado do teste é dado por:  $P(\tilde{Q} > q_c | H_1, \alpha)$ , em que  $\widetilde{Q}\approx \chi^2_{\overline{Q}}$  $\frac{2}{(rs,\widetilde{\delta})}$  para n suficientemente grande e  $q_c$  é o valor crítico para um dado  $\alpha$  (nível de significância) e  $\widetilde{\delta}=\left(\bm{C}^*\widetilde{\bm{\beta}}-\bm{M}^*\right)'\left(\bm{C}^*\widetilde{\bm{\Sigma}}_{\bm{\beta}}\bm{C}^*\right)^{-1}\left(\bm{C}^*\widetilde{\bm{\beta}}-\bm{M}^*\right)$  e " $\widetilde$ " representa

イロト イ部 トメ ミト メ ミト

 $QQ$ 

a respectiva estimativa.

Voltando ao exemplo da íris, se quisermos testar se as médias entre os grupos, em relação à variável CS (que é a variável 1), são simultâneamente iguais, teríamos (parametrização de médias):

$$
C = \begin{bmatrix} 1 & -1 & 0 \\ 1 & 0 & -1 \end{bmatrix}
$$
  

$$
U = \begin{bmatrix} 1 \\ 0 \\ 0 \\ 0 \end{bmatrix}; M = \begin{bmatrix} 0 \\ 0 \\ 0 \end{bmatrix}; CBU = \begin{bmatrix} \mu_{11} - \mu_{21} \\ \mu_{11} - \mu_{31} \end{bmatrix}
$$

Voltando ao exemplo da íris, se quisermos testar se as médias entre os grupos, em relação à variável CS (que é a variável 1), são simultâneamente iguais, teríamos (parametrização casela de

 $298$ 

э

referências):  
\n
$$
\mathbf{C} = \begin{bmatrix} 0 & 1 & 0 \\ 0 & 0 & 1 \\ 0 & 0 & 1 \end{bmatrix}
$$
\n
$$
\mathbf{U} = \begin{bmatrix} 1 \\ 0 \\ 0 \\ 0 \end{bmatrix}; \mathbf{M} = \begin{bmatrix} 0 \\ 0 \\ 0 \end{bmatrix}; \mathbf{CBU} = \begin{bmatrix} \alpha_{21} \\ \alpha_{31} \end{bmatrix}
$$

### Comparações múltiplas

Comparações de interesse (para  $k = 1, 2, 3, 4$ )

$$
H_0: \mu_{1k} = \mu_{2k} \text{ vs } H_1: \mu_{1k} \neq \mu_{2k}
$$

 $H_0$ :  $\mu_{1k} = \mu_{3k}$  vs  $H_1$ :  $\mu_{1k} \neq \mu_{3k}$ 

 $H_0: \mu_{2k} = \mu_{3k}$  vs  $H_1: \mu_{2k} \neq \mu_{3k}$ 

 $298$ メロト メ母 トメ ミトメ ミトン ÷

#### Resultados

■ Estatística do teste e p-valor entre parênteses.

Variável CS:

Setosa x Versicolor: 81,59 ( $<$  0,0001).

Setosa x Virginica:  $236,10$  (< 0,0001).

Versicolor x Virgínica:  $40,10$  (< 0,0001).

**Variável LS:** 

Setosa x Versicolor:  $93.81$  (< 0.0001).

- Setosa x Virginica:  $44,60$  (< 0,0001).
- Versicolor x Virgínica:  $9.02$  (  $0.0027$ ).

4 0 8

 $QQQ$ 

#### Resultados

■ Estatística do teste e p-valor entre parênteses.

- Variável CP:
	- Setosa x Versicolor: 1056,87 ( $<$  0,0001).
	- Setosa x Virginica: 2258,26 ( $< 0,0001$ ).
	- Versicolor x Virgínica: 225,35 ( $<$  0,0001).
- **Variável LP:** 
	- Setosa x Versicolor: 696,25 ( $<$  0,0001).
	- Setosa x Virginica: 1891,28 ( $<$  0,0001).
	- Versicolor x Virgínica: 292,49 (< $0.0001$ ).

4 0 8

 $\rightarrow$   $\rightarrow$   $\rightarrow$ 

 $\Omega$ 

#### Análise de resíduos

- Resíduo ordinário:  $R^* = Y X\hat{B}$ .
- Resíduo padronizado:  $R = R^* D^{-1}$ , em que  $D = \textit{sqrt}(\textit{diag}(\widehat{\boldsymbol{\Sigma}})).$  $(distribu$ ição de referência:  $N(0,1)$ )
- Resíduo studentizado (RS):  $\bm{R}_{s}=\bm{R}$ ./ $\sqrt{(\bm{1}_{(n\times p)}-\bm{h}_{(n\times p)})}$ , em que  $\sqrt{a}$  denota a divisão elemento por elemento,  $\bm{h}$  é uma matriz em que cada coluna corresponde à diagonal principal da matriz  $X(X/X)^{-1}X'$ . (distribuição de referência: N(0,1))

イロト イ部 トイヨ トイヨト

 $\Omega$ 

#### Análise de resíduos

 $\blacksquare$  Resíduo studentizado (multivariado) (RSM) :

 $\bm{R}_{s}^{(m)} = \bm{R}^{*}(chol(\widehat{\bm{\Sigma}}))^{-1}$ . (distribuição de referência:  $\mathsf{N}(0,1)$ )

■ Resíduo baseado na distância de Mahalanobis (via RSM):  $(\bm{R}_i^*)'(\bm{A}_i\widehat{\bm{\Sigma}}\bm{A}_i)^{-1}\bm{R}_i^*$ , em que  $\bm{R}_i=\bm{Y}_i-\bm{X}_i\widehat{\bm{B}}$ , em que  $\bm{A}_i$  é a i-ésima linha da matriz  $\boldsymbol{A} = \boldsymbol{I}_n - \boldsymbol{X} (\boldsymbol{X}'\boldsymbol{X})^{-1}\boldsymbol{X}'$ . (distribuição de referência:  $\chi^2_{\rho})$ 

$$
\blacksquare \widehat{\boldsymbol{\Sigma}} = \tfrac{1}{n-q} \left( \boldsymbol{Y} - \boldsymbol{X} \widehat{\boldsymbol{B}} \right)^{\prime} \left( \boldsymbol{Y} - \boldsymbol{X} \widehat{\boldsymbol{B}} \right), \text{ em que } \widehat{\boldsymbol{B}} = \left( \boldsymbol{X}^{\prime} \boldsymbol{X} \right)^{-1} \boldsymbol{X}^{\prime} \boldsymbol{Y}.
$$

# Análise de resíduos (RS) - comprimento da sépala

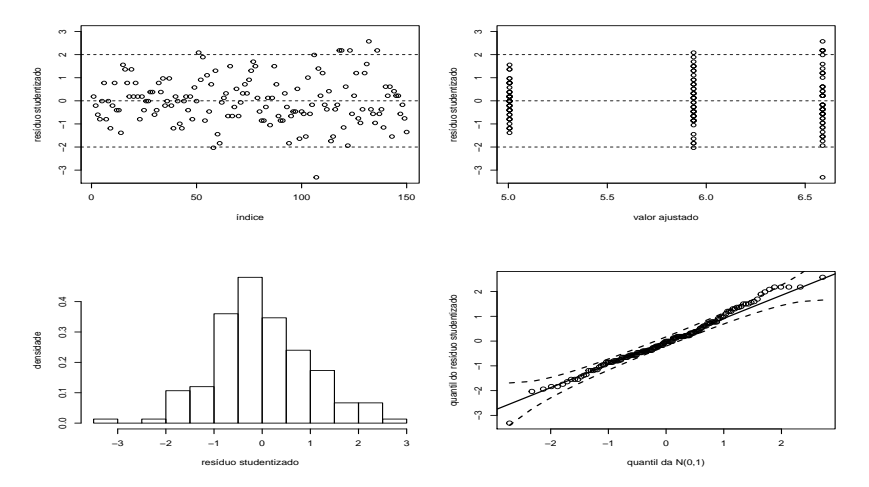

 $299$ 4 0 8 ∢母 ≣ **D** 

#### Prof. Caio Azevedo

# Análise de resíduos (RS) - largura da sépala

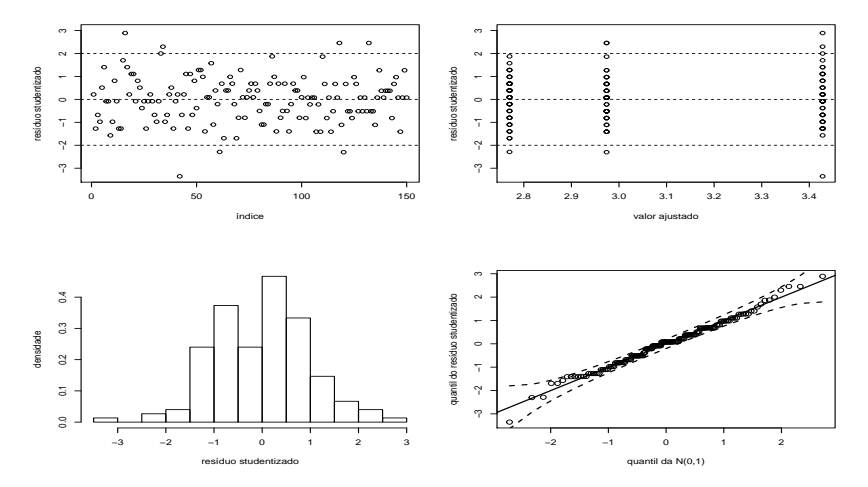

 $299$ 4日) ◀ @ ▶ ≣  $\sim$  4  $\sim$ 

Prof. Caio Azevedo

# Análise de resíduos (RS) - comprimento da pétala

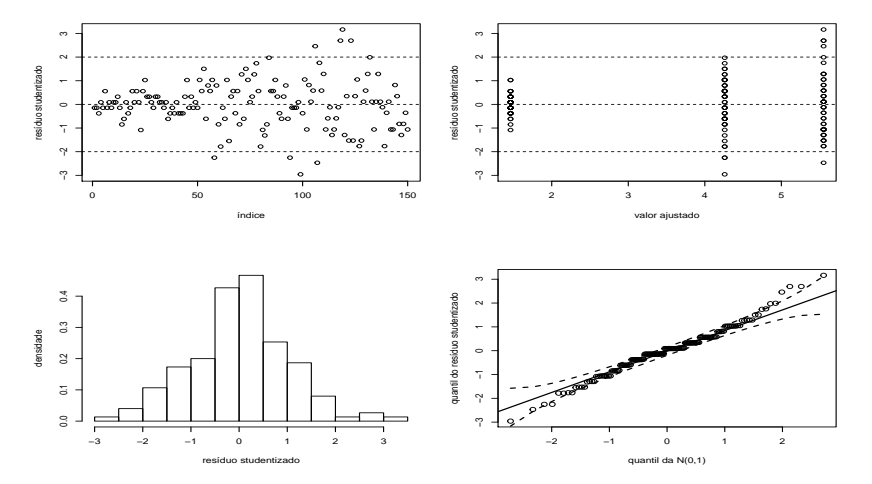

 $2Q$ 4 0 8 ∢母 ≣ - 6

#### Prof. Caio Azevedo

# Análise de resíduos (RS) - largura da pétala

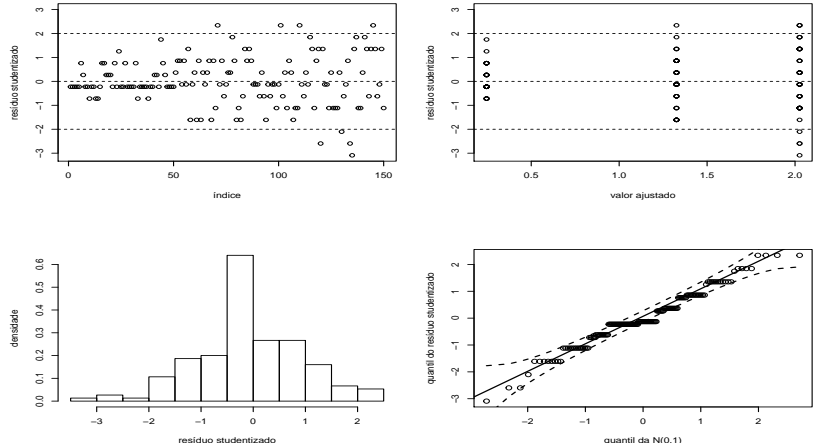

quantil da N(0,1)

 $299$ 4 0 8 ≣

#### Prof. Caio Azevedo

# Envelopes (RS) - comprimento da sépala

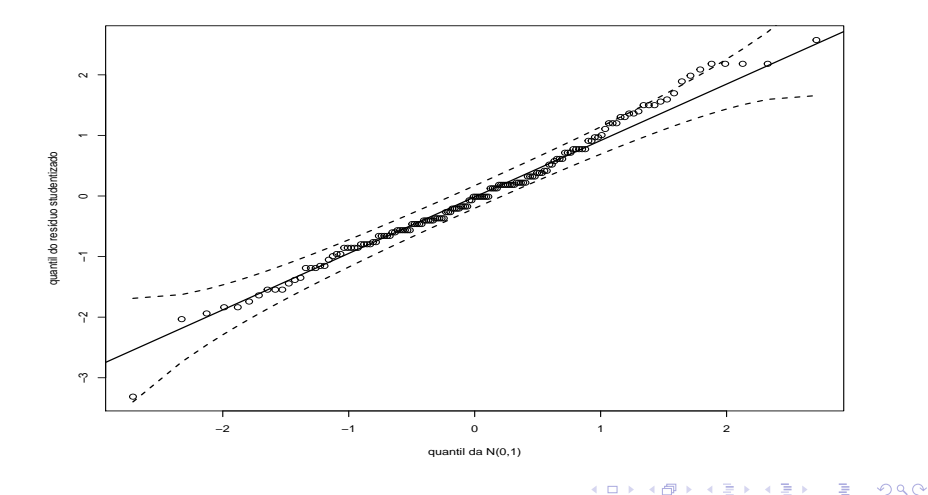

# Envelopes (RS) - largura da sépala

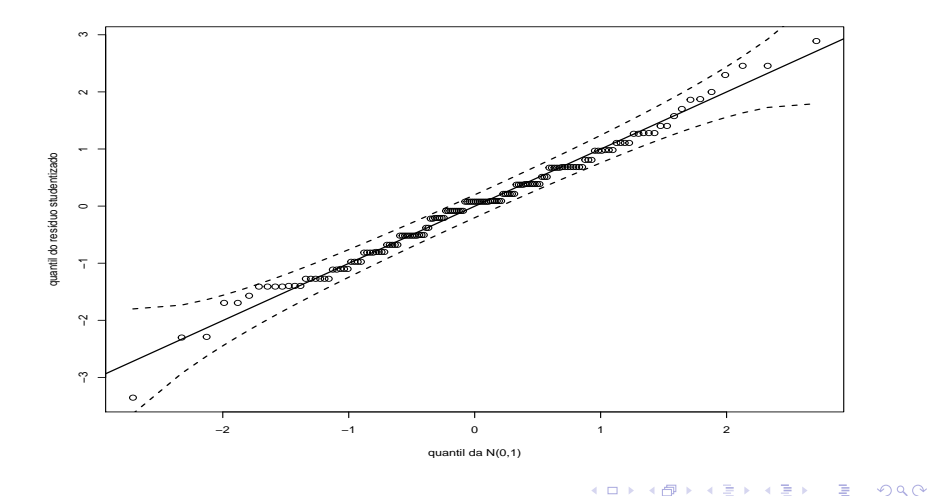

#### Prof. Caio Azevedo

# Envelopes (RS) - comprimento da pétala

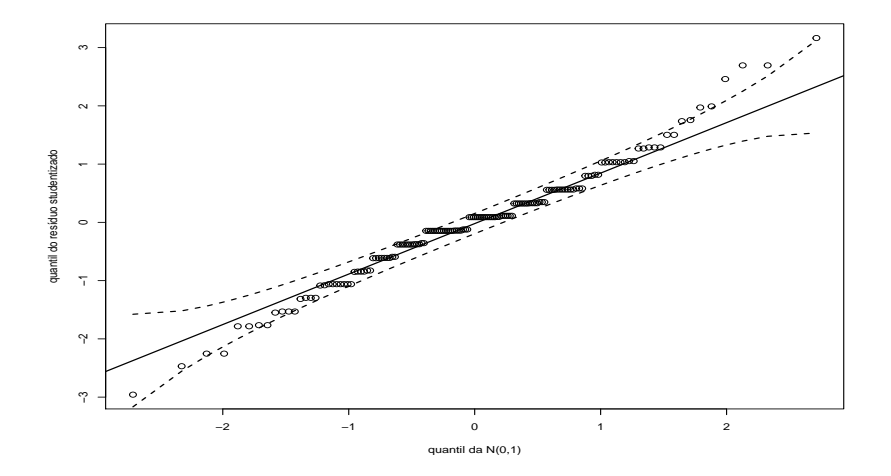

メロトメ 伊 トメ 君 トメ 君

 $2Q$ 

 $\rightarrow$ ≣

Prof. Caio Azevedo

# Envelopes (RS) - largura da pétala

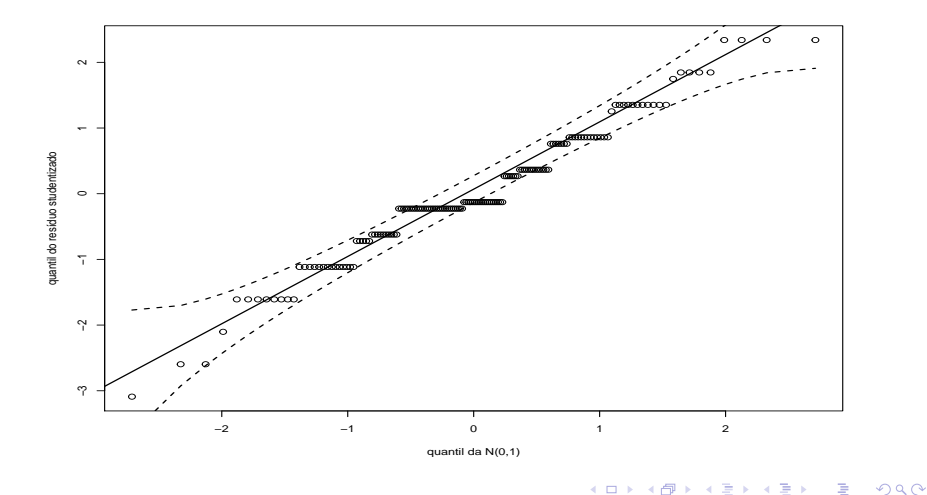

## Análise de resíduos (RSM) - comprimento da sépala

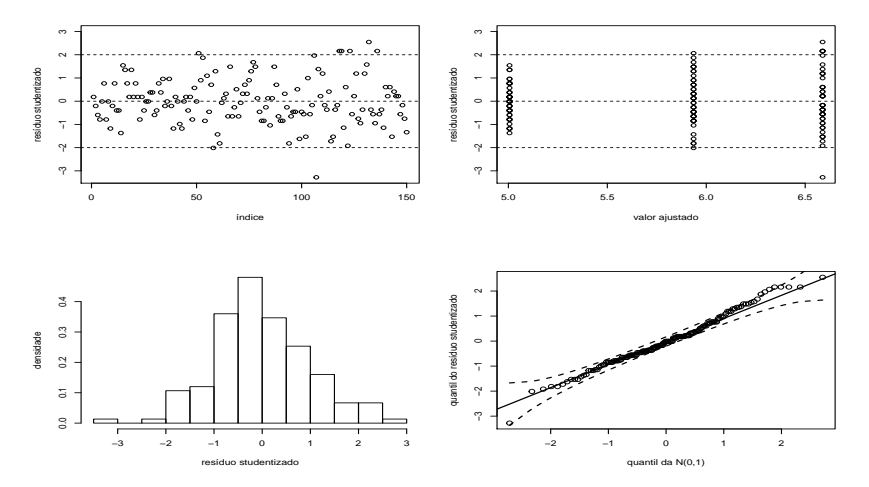

 $299$ 4 0 8 ∢母 ≣ - 6

#### Prof. Caio Azevedo

## Análise de resíduos (RSM) - largura da sépala

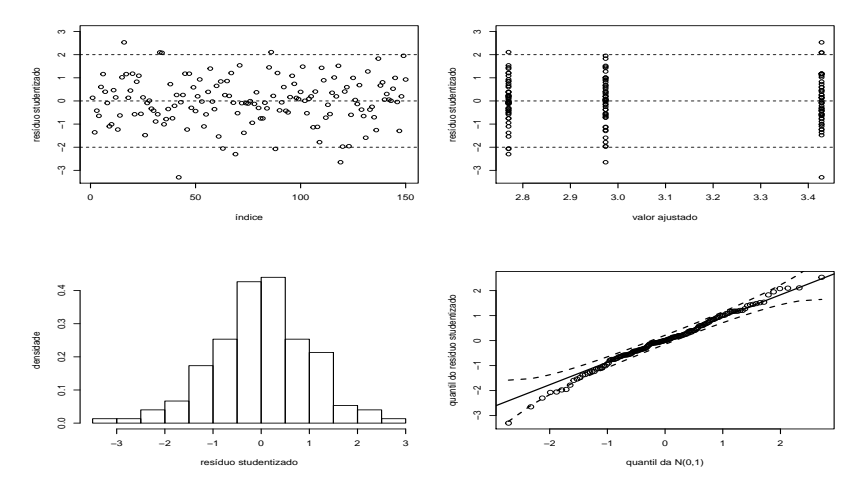

 $299$ 4日) ⊣ n ⊞ ≣ - 12

#### Prof. Caio Azevedo

## Análise de resíduos (RSM) - comprimento da pétala

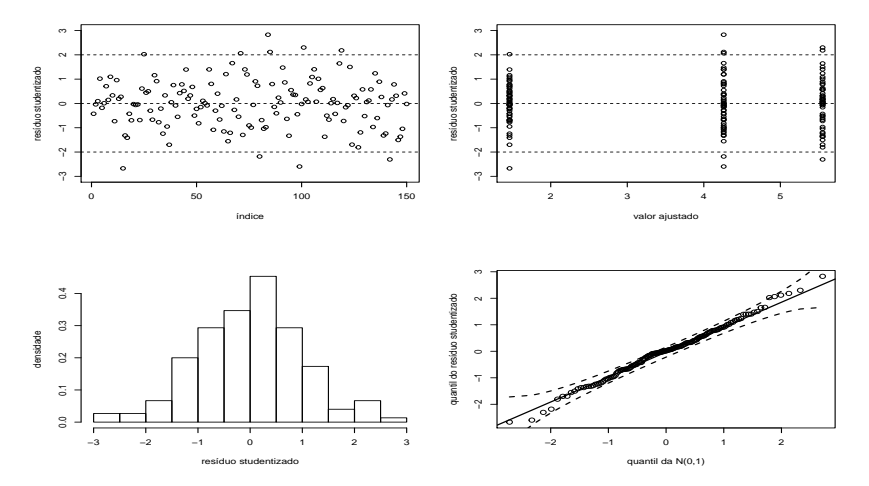

 $2Q$ 4 0 8 ∢母 ≣ - 12

#### Prof. Caio Azevedo

## Análise de resíduos (RSM) - largura da pétala

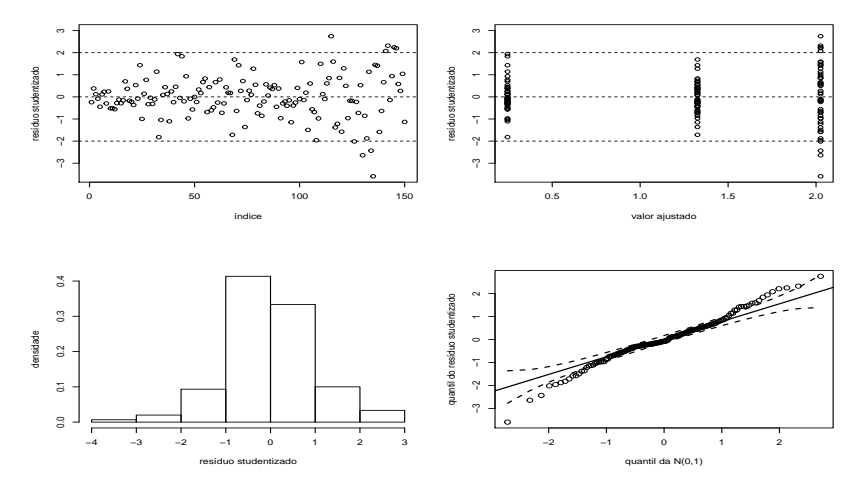

 $299$ 4日) ◀ @ ▶ ≣  $\rightarrow$ 

Prof. Caio Azevedo

# Envelopes (RSM) - comprimento da sépala

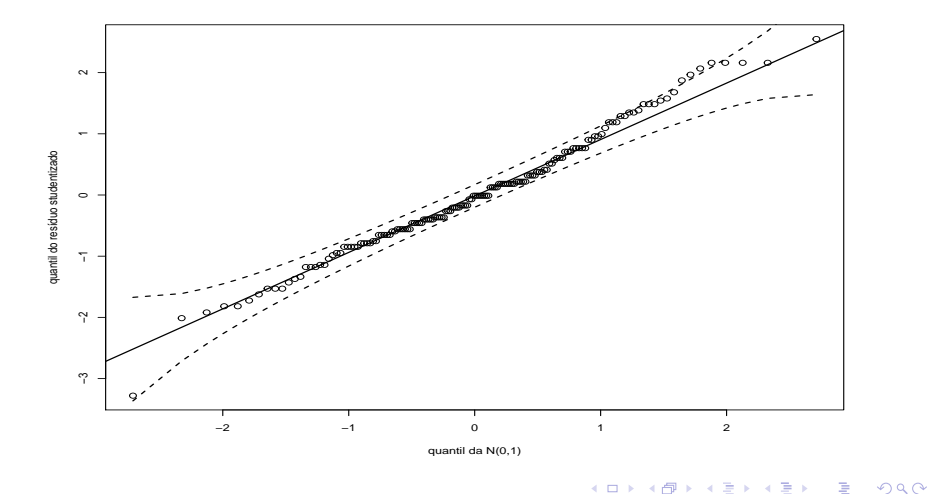

#### Prof. Caio Azevedo

# Envelopes (RSM) - largura da sépala

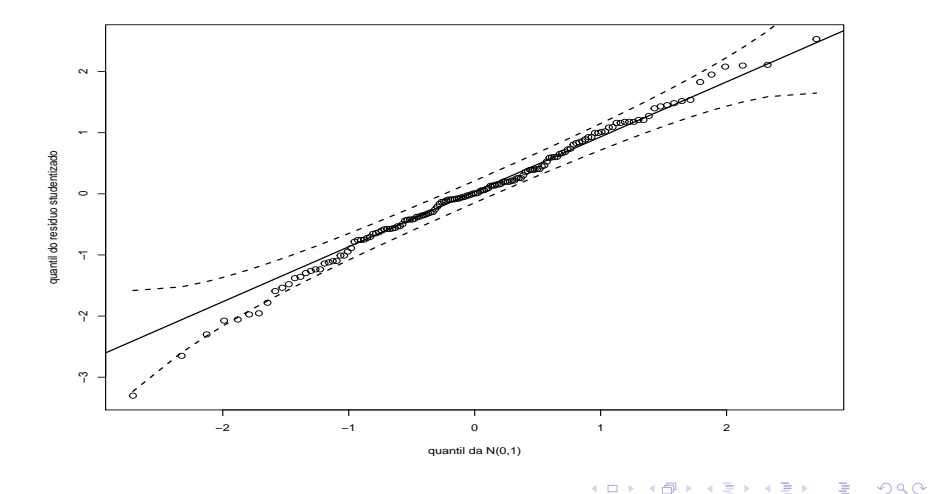

≣

Prof. Caio Azevedo

# Envelopes (RSM) - comprimento da pétala

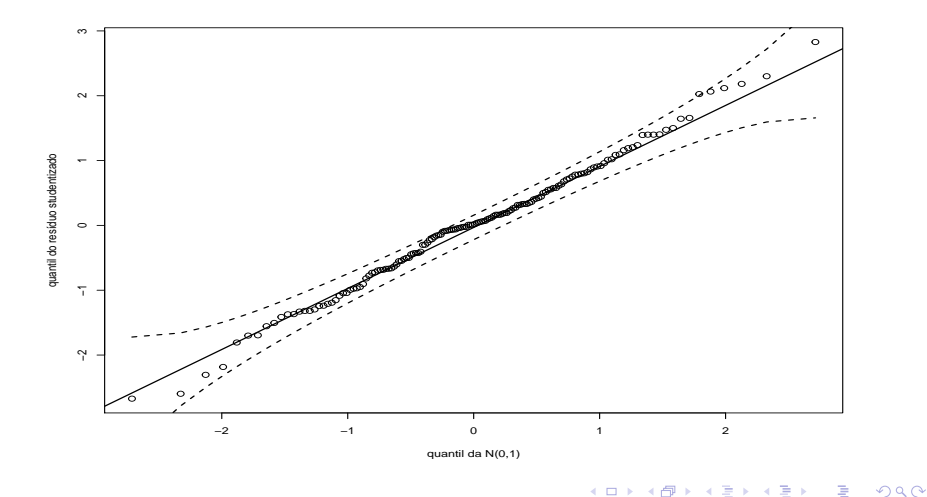

# Envelopes (RSM) - largura da pétala

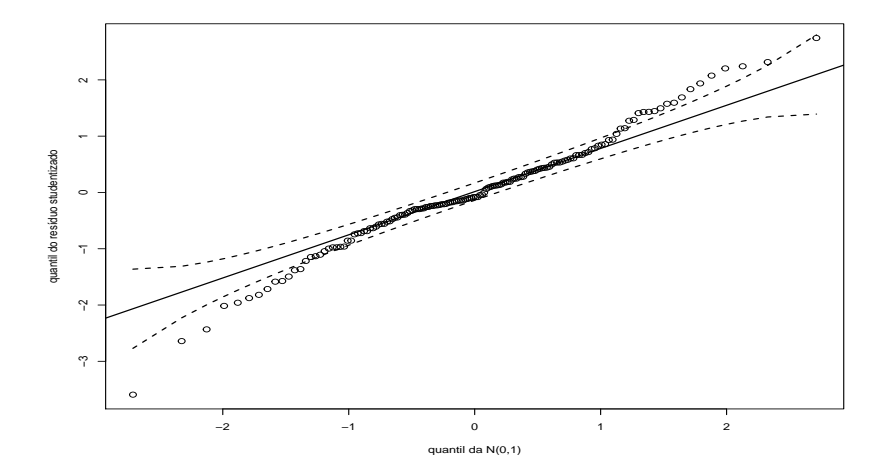

 $299$ 

目

メロメ メ都 メメ きょくきょ

Prof. Caio Azevedo

# <span id="page-67-0"></span>Envelopes (RSM) - distância de Mahalanobis

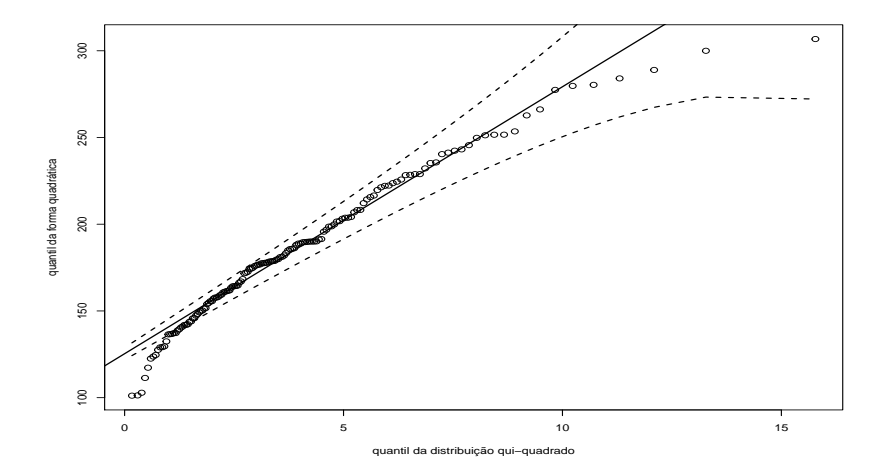

 $2Q$ 

**∢ロ ▶ ∢ 伊 ▶ ∢ ヨ** 

医间周

Prof. Caio Azevedo